#### Testing

#### **CMSC 202**

### **Overview**

- What is software testing?
- What is unit testing?
- Why/When to test?
- Intro to JUnit
- What makes a good test?
- What to test?

### What is Software Testing?

• Software testing is any activity aimed at evaluating an attribute or capability of a program or system and determining that it meets its required results

— William Hetzel

"The Complete Guide to Software Testing"

# **Types of Software Testing**

- Unit Testing
	- Verifies the functionality of a specific chunk of code, usually at the function/class level
- Integration Testing
	- Testing of combined modules as a whole
- System Testing
	- Tests fully integrated system against requirements
- System Integration Testing
	- Testing between multiple systems

# Unit Testing

- A unit test is a piece of code written by a developer that exercises a very small, specific area of functionality in the code being tested
- Usually a unit test exercises some particular method in a particular context

— Andy Hunt & Dave Thomas "Pragmatic Unit Testing"

# Unit Testing

- Also known as component testing
- In OOP, typically ensures that method/class works as designed
- Written by developers to test their code
	- Also known as white box testing

### Why Test?

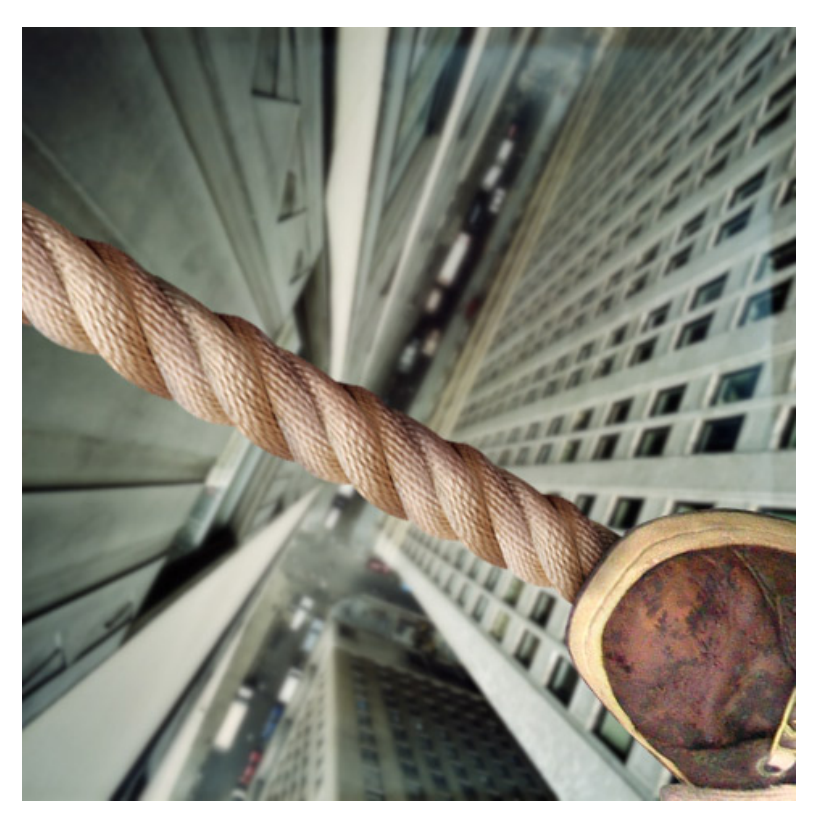

- You wouldn't do this without a safety net
- Why develop your code without one?

# When to Test?

- How many of you write almost all of your code and then write some tests...
	- To fulfill project requirements?
	- To exercise and test your code?
- How many of you incrementally write tests to exercise code as your write it?
- Anyone write the tests first?

#### Pay Now or Pay Later

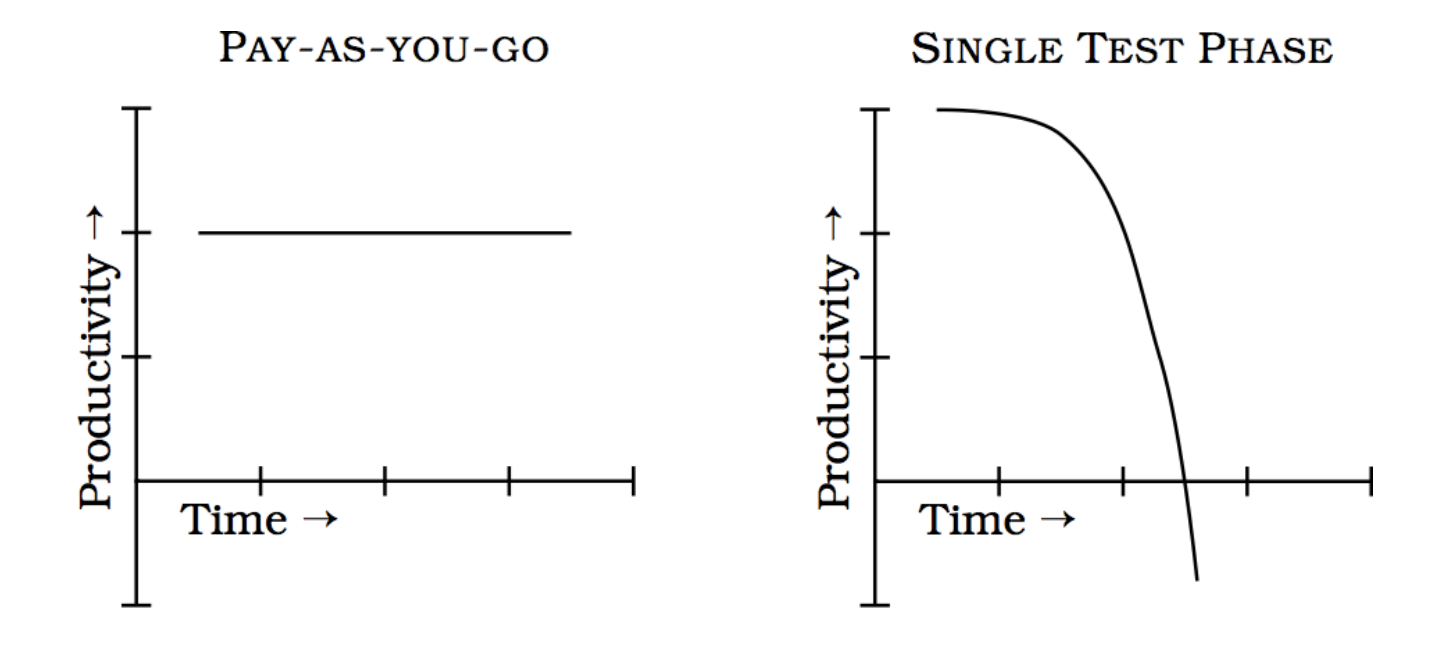

- It's cheaper in the long run to "pay as you go"
- Minimizes trying to solve many problems at once at the end of your development cycle

### Test Driven Development

- Test Driven Development (TDD) takes this "pay early" approach a step further by requiring that you write the tests before writing non-test code...
	- 1. Add'test'
	- 2. Run tests, new tests should fail
	- 3. Write code to satisfy tests
	- 4. Re-run tests, all tests should pass
	- 5. Refactor as needed
	- 6. Repeat'

# Unit Testing with JUnit

- JUnit is a widely used unit testing framework for Java written by Erich Gamma & Kent Beck
- JUnit support is integrated into many popular Java IDEs including Eclipse and NetBeans
- Instead of testing a code in its main, we're going to create special JUnit aware classes to test our classes

# Test Folder

- $\bullet$  To keep things tidy, let's create a separate source folder to house the JUnit test classes
- To do so, right click in package explorer and select New  $\rightarrow$ Source Folder and name it "test"

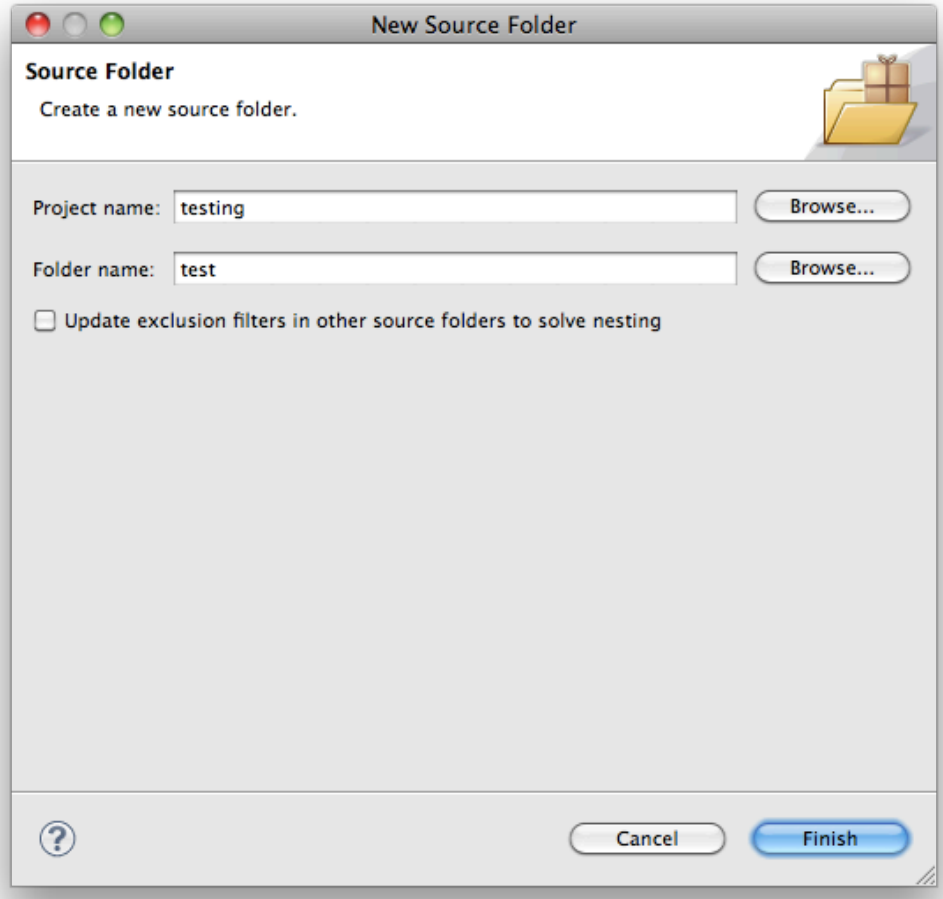

# **Creating a JUnit Test**

- $\bullet$  To create a new JUnit test in Eclipse, first select the test folder, then...
- File  $\rightarrow$  New  $\rightarrow$ **JUnit Test Case**

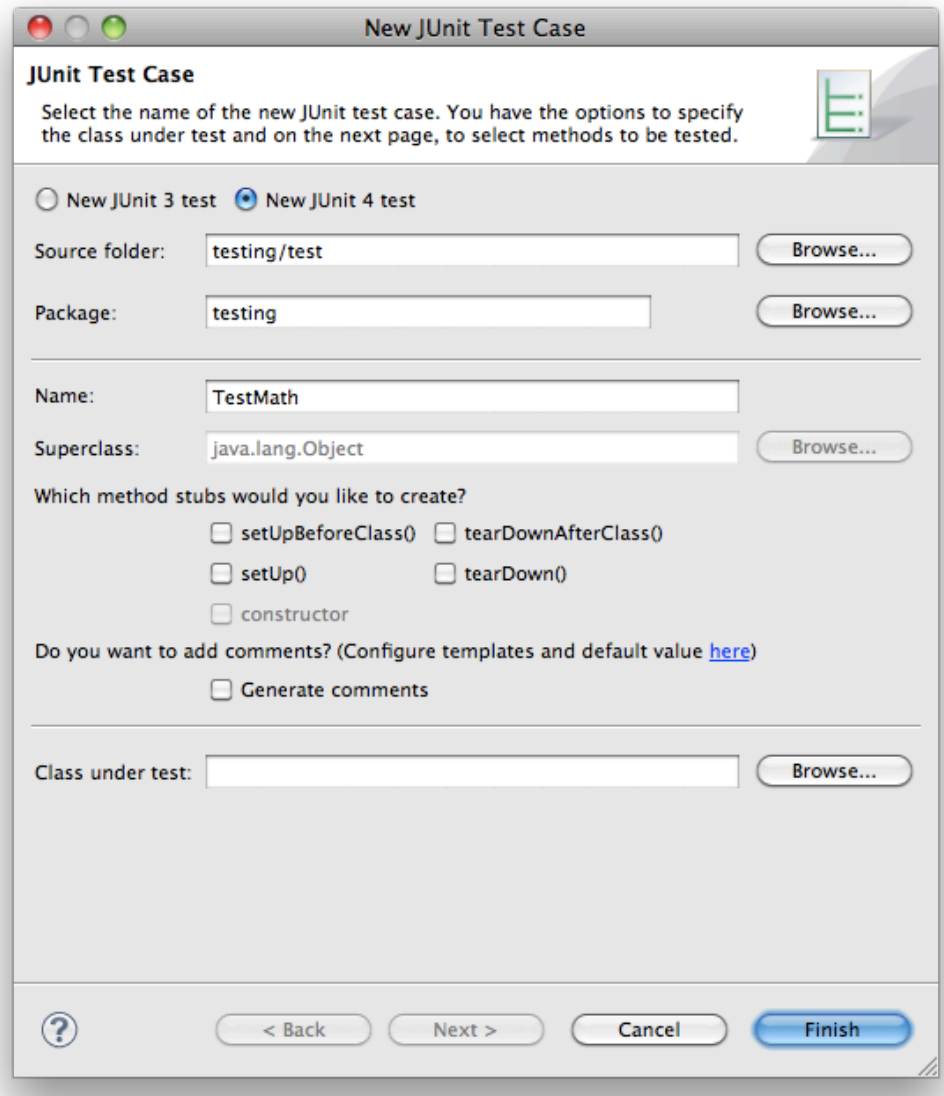

# Adding JUnit to the Classpath

• If you're adding your first test case, Eclipse will automatically allow you to add the library to the classpath...

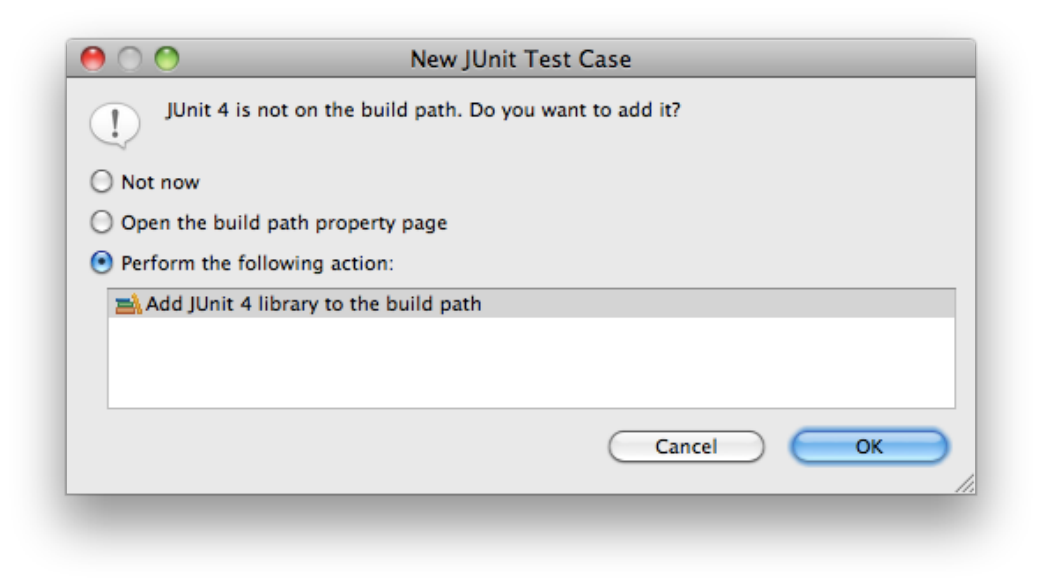

#### @Test Annotation

• Test methods are identified by the @Test annotation before the method declaration

> **@Test** public void someTestMethod() { }

- This tells JUnit that the method should be executed as a test case
- To use @Test, you'll need to import Test...

import org.junit.Test;

### JUnit Assert Class

- The Assert class is the primary mechanism for identifying success/failures in JUnit
- It provides many static methods that are used to test various conditions
- To utilize the class, you'll need to import...

**import** org.junit.Assert;

### JUnit Assert Class Methods

• Methods for verifying trueness/falseness...

**public static void** assertTrue(**boolean** condition); **public static void** assertFalse(**boolean** condition);

• Methods for testing nullness/non-nullness...

**public static void** assertNotNull(Object object); **public static void** assertNull(Object object);

### JUnit Assert Class Methods

• Checking objects, integer types (byte, char, int, long) and floating point types (float, double) for equality...

```
public static void assertEquals(Object expected, 
                                  Object actual);
public static void assertEquals(integer_types expected, 
                                  integer_types actual);
public static void assertEquals(float_types expected, 
                                  float_types actual, 
                                 float_types delta);
```
### JUnit Assert Class Methods

• Methods for comparing arrays of elements for equality…'

**public static void** assertArrayEquals(**integer\_type**[] expecteds,  **integer\_type**[] actuals); **public static void** assertArrayEquals(Object[] expecteds, Object[] actuals);

• See the javadocs for a complete listing...

 $-\hbar$ ttp://junit.sourceforge.net/javadoc/org/junit/Assert.html

#### Testing Java's Math Class

```
package testing;
```

```
import org.junit.Assert;
import org.junit.Test;
```

```
public class TestMath {
   @Test
   public void testPI() {
      " "Assert.assertEquals(3.1415, Math.PI, .0001);
   }
   @Test
   public void testMax() {
      Assert.assertEquals(16, Math.max(5, 16));
   }
   @Test
   public void testThatShouldFail() {
      Assert.assertEquals(16, Math.min(5, 16));
   }
}
```
# Running a Test

- To run a test in Eclipse simply right click and select Run  $As \rightarrow JUnit$  Test
- Note that your class doesn't have a main, this is actually okay, as JUnit is doing some magic behind the scenes...
	- $-$  Basically it's finding all methods that have a @Test annotation and runs each of them independently and records the Assert result

# The JUnit View

- The JUnit view shows all of the tests as executed by JUnit
	- Errors indicate something went wrong during the test (e.g. exception)
	- Failures are a result of a failing assert statement
- Errors and/or failures indicate an issues with the test or a problem (bug) in the code

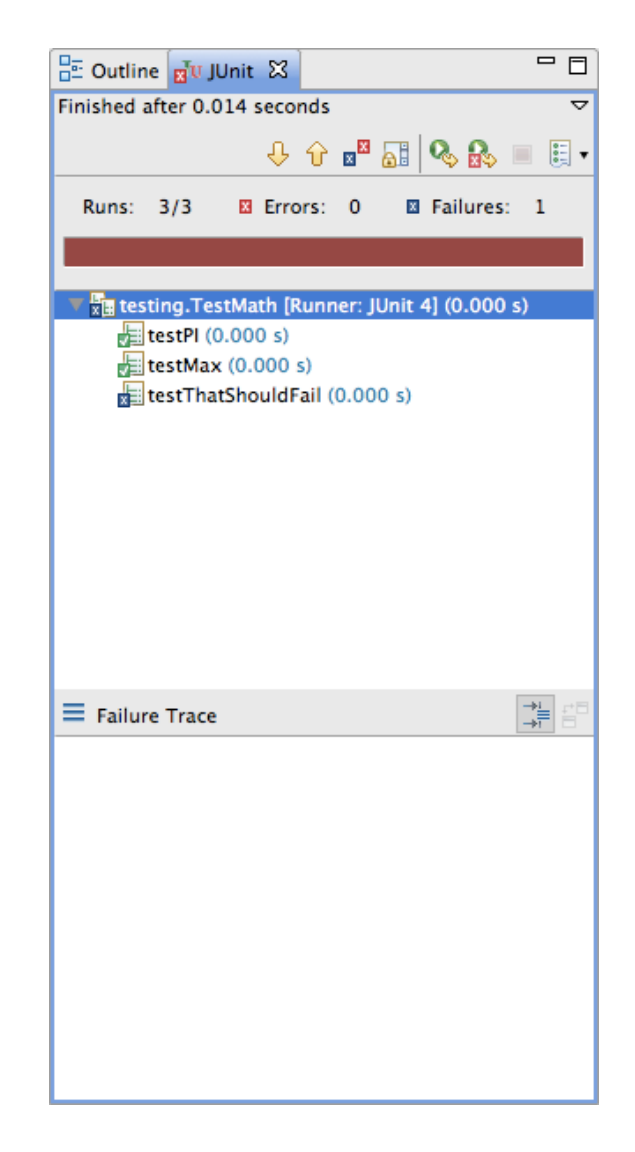

# **Properties of Good Unit Tests**

- Now that we know how to write a basic test, what are things we aim for in good tests?
	- Repeatable
		- Should be able to be re-run producing the same results (avoid randomness, getting current time, etc.)
	- Independent
		- Only test one feature (method) at a time (per JUnit test method)
		- Tests should not be dependent upon one another
	- Provide Value
		- Testing simple getters/setters is probably not a good use of time
	- Thorough
		- Tests all class invariants, pre/post conditions, edge cases

# Thoroughness

- In order for your tests to be thorough, you need to check for several things...
	- General Correctness
	- Boundary Conditions
	- Error Conditions

#### General Correctness

- These are the so-called easy tests to write
- These test the "general" cases

# **Boundary Conditions**

- Ordering
	- Does various ordering affect the outcome?
- Range
	- zero, minimum, maximum, positive #s, negative #s
- Existence
	- Null values for reference parameters?
	- $-$  Empty things...
		- Collections (e.g. Arrays)
		- Strings
- Cardinality
	- Expected number of items?

## **Error Conditions**

- Are the right exceptions getting raised under the right conditions?
- I/O issues...
	- Missing files
	- Unreadable'files'
	- Empty files

# **Testing for Exceptions in JUnit**

• You can create a test that checks that an exception is thrown by modifying the @Test attribute as so...

```
(Test(expected=SomeException.class)
public void testThatRaisesException() {
   // foo should throw an exception if arg is negative
   SomeObject. foo(-1);
\}
```
# Running a Suite of Tests

- Ideally you'd have test classes corresponding to most (if not all) of your classes
- Rather than running each test separately you can run a whole suite of tests like so...

```
import org.junit.runner.RunWith;
import org.junit.runners.Suite;
```

```
@RunWith(Suite.class)
@Suite.SuiteClasses({ 
   TestFoo.class, 
   TestBar.class, 
   TestBaz.class
})
public class RunAllTests { }
```
#### **Exercise**

• Identify test cases for the following method...

**public static int** largest(**int**[] list) { }

- What tests might we have for each of the following areas?
	- General'Correctness'
	- Boundary Conditions
	- Error Conditions

### A Buggy Implementation

• How many of your tests failed on the following buggy implementation of largest?

```
public static int largest(int[] list) {
   int max = Integer.MAX_VALUE;
   for(int i = 0; i < list. length -1; i++) {
      if(list[i] > max) {
          max = list[i];\}}
   return max;
}
```
#### General Correctness

```
@Test
public void testLargestInMiddle() {
   int[] array = new int[] {1, 2, 5, 3, 4};
   Assert.assertEquals(5, Statistics.largest(array));
}
```
# **Ordering**

```
@Test
public void testLargestAtBack() {
   int[] array = new int[] {1, 2, 3, 4, 5};
   Assert.assertEquals(5, Statistics.largest(array));
}
@Test
public void testLargestAtFront() {
   int[] array = new int[] {5, 4, 3, 2, 1};
   Assert.assertEquals(5, Statistics.largest(array));
}
```
#### Range'

```
@Test
public void testLargestNegativeNumbers() {
    int[] array = new int[] \{-1, -2, -3, -4, -5\};
   Assert.assertEquals(-1, Statistics.largest(array));
}
@Test
void testLargestAcrossZero() {
    int[] array = new int[] \{-2, 2, 0, -1, 1\};
   Assert.assertEquals(2, Statistics.largest(array));
}
@Test
void testLargestBigNumbers() {
    int[] array = new int[] { Integer.MAX_VALUE - 2,
           Integer.MIN VALUE, Integer.MAX VALUE, 0 };
   Assert.assertEquals(Integer.MAX_VALUE, Statistics.largest(array));
}
```
# Existence/Error Conditions

```
@Test(expected=IllegalArgumentException.class)
public void testNullList() {
   int[] array = null;
   Assert.assertEquals(-1, Statistics.largest(array));
}
@Test(expected=IllegalArgumentException.class)
public void testEmptyList() {
   int[] array = new int[] { };
   Assert.assertEquals(-1, Statistics.largest(array));
}
```
### A Much Improved largest Method

```
public static int largest(int[] list) {
   if(list == null) {
       throw new IllegalArgumentException("list cannot be null");
   } else if (list.length == 0) {
       throw new IllegalArgumentException("list cannot be empty");
   }
   int max = Integer.MIN_VALUE;
   for(int i = 0; i < list. length; i++) {
       if(list[i] > max) {
           max = list[i];\mathcal{F}}
   return max;
}
```
### **Additional Resources**

- Pragmatic Unit Testing in Java with JUnit
	- Free Introduction chapter
	- Free testing Summary cheat-sheet
- JUnit Test Infected: Programmers Love Writing **Tests**